# SkyFormation for Salesforce Cloud Connector

## **Overview**

Salesforce provides a broad set of customers and sales automation and management services delivered as a cloud service. Salesforce helps organizations move faster with infinite scalability and lower cost for their sales automation and management. But at the same time, the public cloud Software as a Service (SaaS) model presents the organization with new security challenges.

The main challenges and needs are to:

#### Get and retain visibility of in-service activities

Retrieve the Salesforce activities as users' access, permissions changes, security changes, files management and others into the organization central log or event management system.

#### Detect threats

Be able to detect threats as data exfiltration, compromised accounts and more, from both insider and external attackers.

#### Detect unapproved or risky security changes

Be able to detect security changes that are either done by unapproved people or violate the organization policy. For example, be able to detect when a new administrator is added to Salesforce from unknown location.

### SkyFormation for Salesforce cloud connector

#### **What is it**

form.

SkyFormation for Salesforce cloud connector, is part of the SkyFormation Cloud Connectors platform that monitor events across different cloud services and apps (e.g. Azure, AWS, Salesforce, Office 365 and more) and send them to the organization's SIEM / SOC systems in an actionable

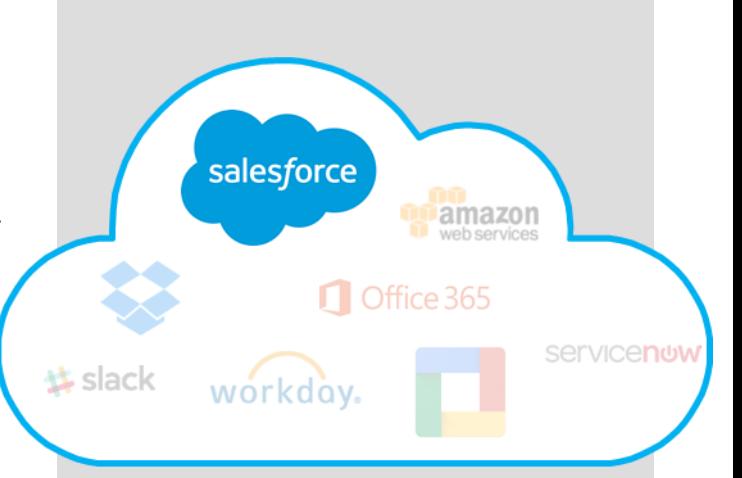

### Solution Highlights

#### **SkyFormation for Salesforce Cloud Connector**

allows organizations to:

- Extend existing SIEM/Splunk system to get full audit and visibility of activities and events in their Salesforce service.
- Detect security threats in Salesforce using existing SIEM system
- Streamline Salesforce security incidents investigations using existing security operation system.
- Speed up regulatory compliance support

#### **How it works**

SkyFormation Cloud Connectors retrieve the events from the different cloud services events sources as log files, using the cloud service APIs (out-of-band), and send the events after enriching to the organization's SIEM / SOC system, using Syslog. No network security changes are needed in Firewall or else. SkyFormation Cloud Connectors could be deployed on any VM whether in the cloud or on-premise.

#### **Main benefits**

- Reduce development costs No need to develop ad-hoc cloud services connectors
- Reduce maintenance costs No need to maintain self-created connectors changes
- Improve cloud protection Events are designed to meet detection needs.
- Speed up regulatory Security events required by regulations are monitored and sent to SIEM - Streamline investigation – Events are easy to understand by security analysts

## SkyFormation Salesforce Logs and Events \*Supported

#### **What is it**

Cloud services monitored by SkyFormation cloud connectors, mostly support multiple audit logs and sources, where each contains different type of information and events.

SkyFormation cloud connectors monitor events in each "Supported Log" specified in the table below at the following way:

#### (1) Audit Events

The entire events available at the "Supported Log" are extracted and sent to the integrated SIEM/Central log, in their original structure. This level of monitoring ensures no event from the original audit log is lost, and allow easier compliance and forensic process.

#### (2) SkyFormation Unified Events

 These are cloud service original events SkyFormation connector transform into the the [SkyFormation Unified Security Events](https://skyformation.zendesk.com/hc/en-us/articles/211427029-SkyFormation-Unified-Security-Events-In-CEF-Encoding) . These events allow easiest detection across multiple cloud services, in any SIEM. They also

streamline investigation and incident response

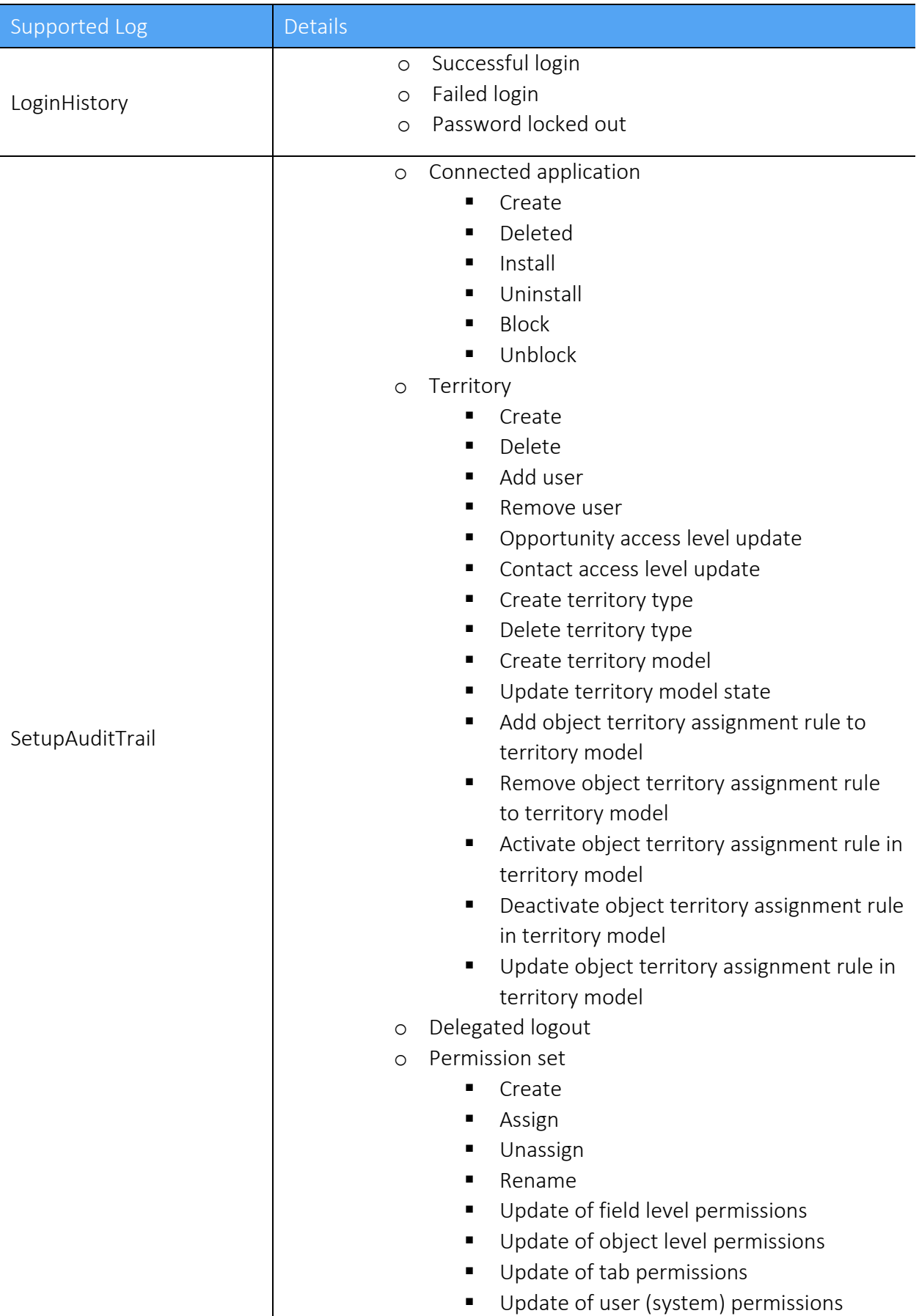

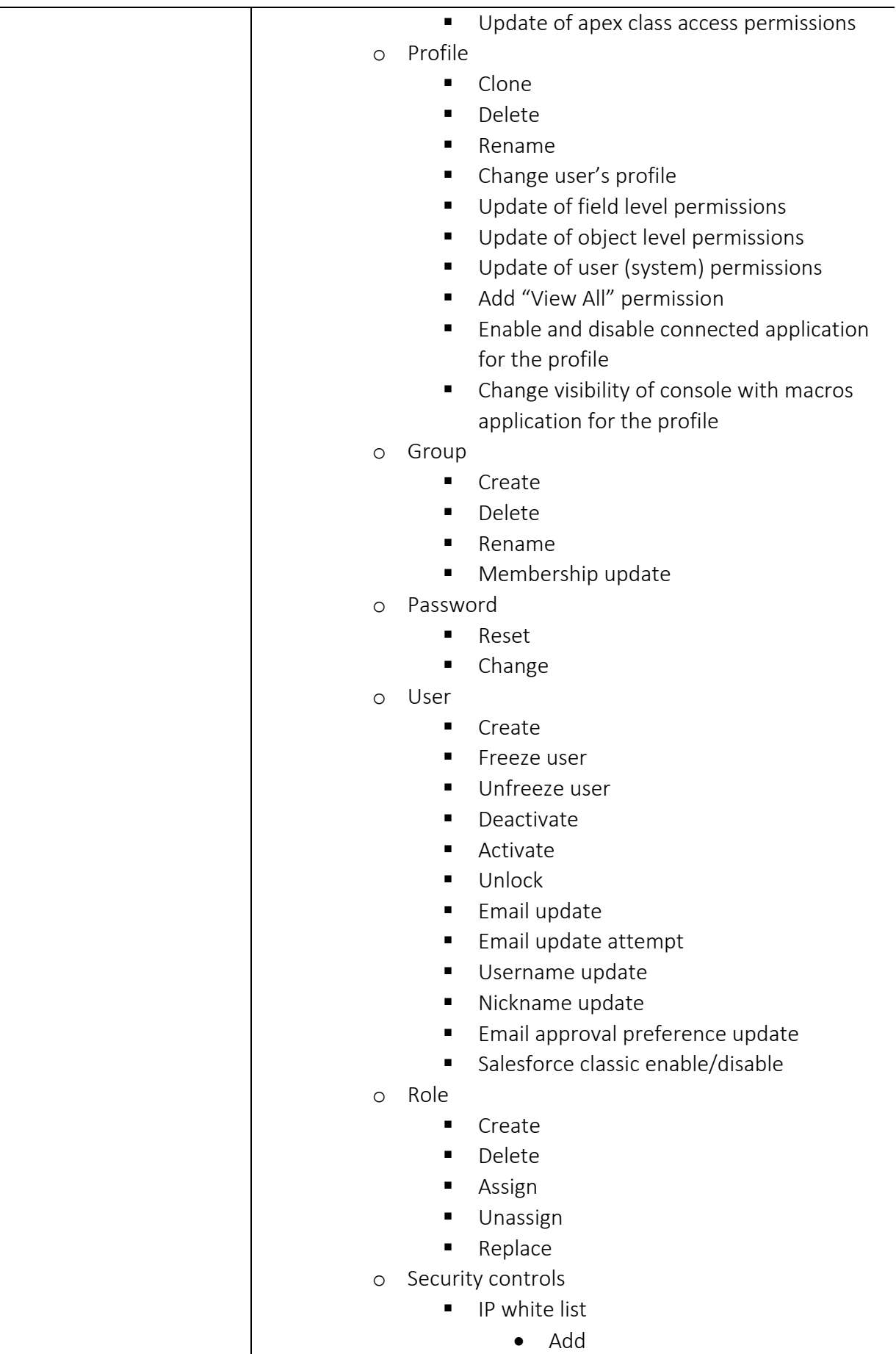

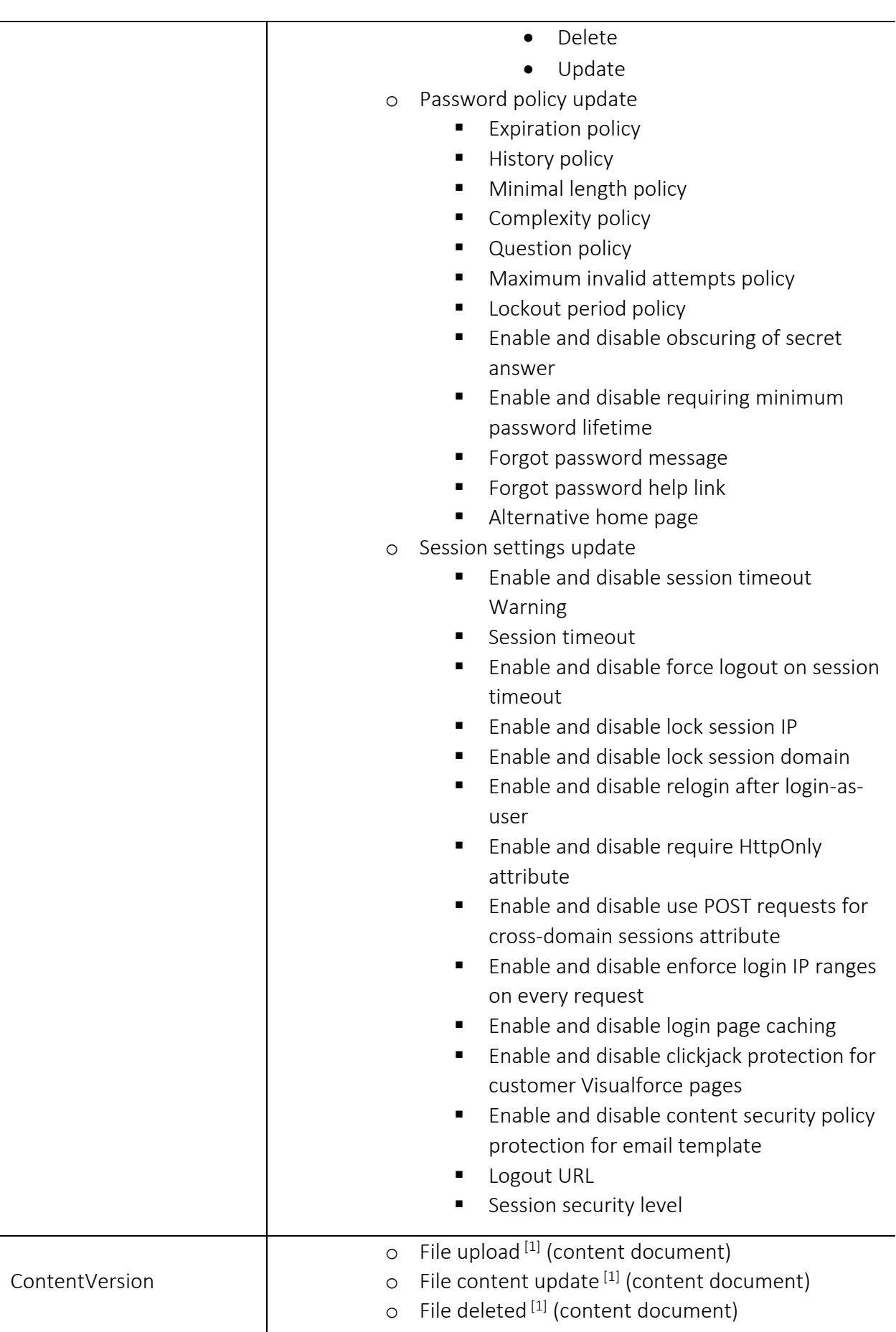

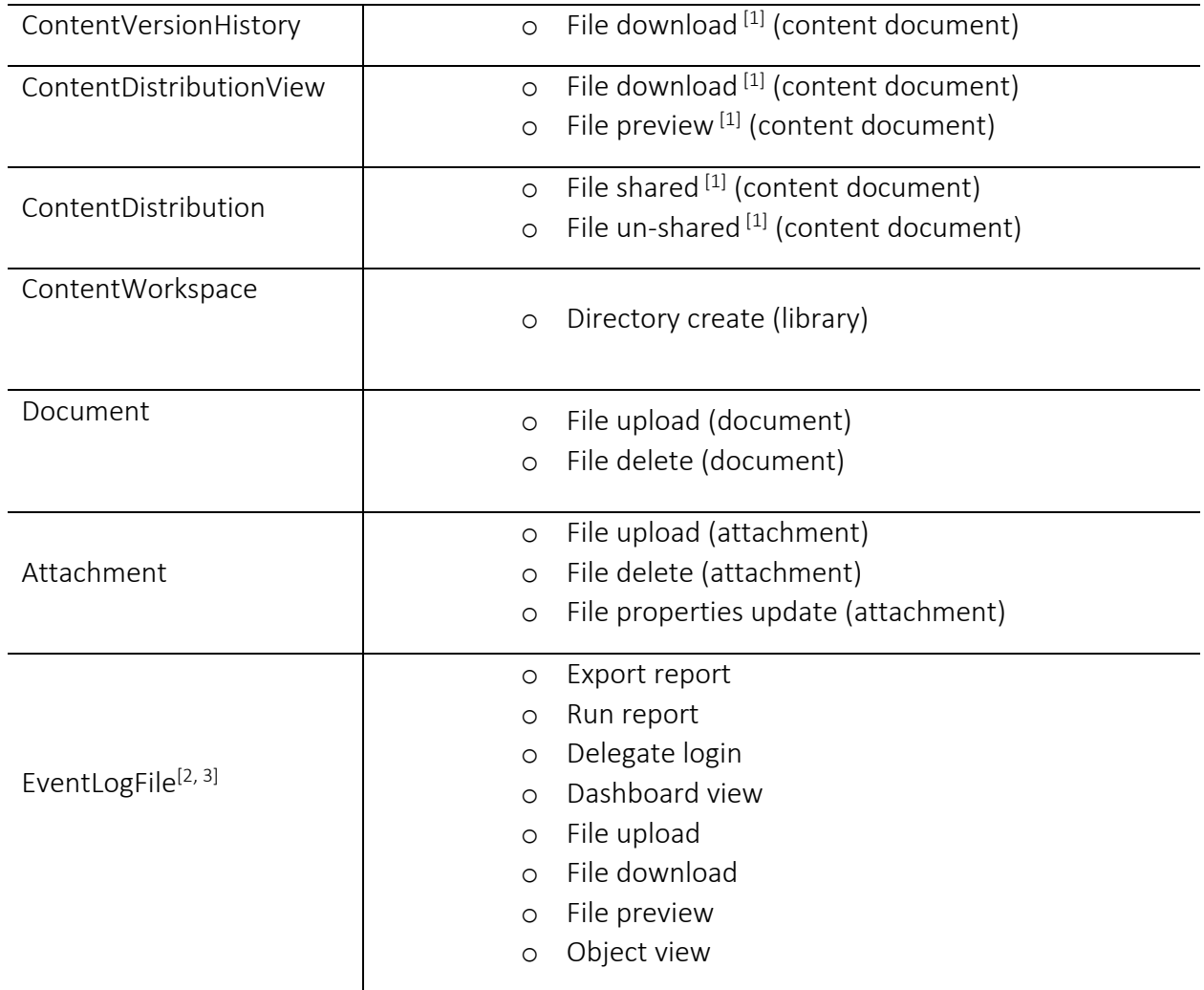

#### Remarks

- 1. Salesforce CRM content, not applicable over private libraries
- 2. All other events, not specified, are sent as an audit event
- 3. Event monitoring data created every 24hr

### **About SkyFormation**

Founded in 2014, SkyFormation is a cloud application security company that provides visibility and mitigation of the risks associated with cloud services usage in the organization. Building on the strengths of your existing Security Operations, SIEM and other security investments, SkyFormation uniquely detect threats by delivering granular security information on the usage of business cloud services (e.g. Salesforce, Azure, Office365, AWS, etc.), internally developed applications, and shadow IT.